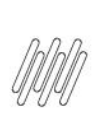

# 14481940 DLOGWMSMSP-14212 DT ESTORNO DE **LIBERAÇÃO DE PEDIDO DELETA REGISTROS<br>INCORRETOS DO WMS (MATA460A)**

# **Sumário**

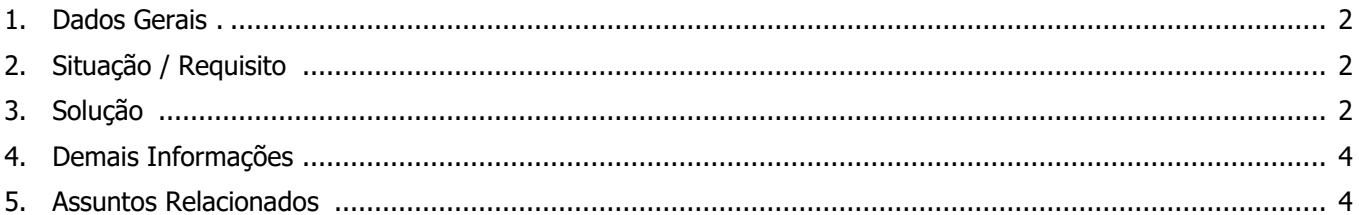

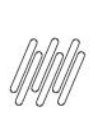

## **14481940 DLOGWMSMSP-14212 DT ESTORNO DE LIBERAÇÃO DE PEDIDO DELETA REGISTROS INCORRETOS DO WMS (MATA460A)**

## **1. Dados Gerais**

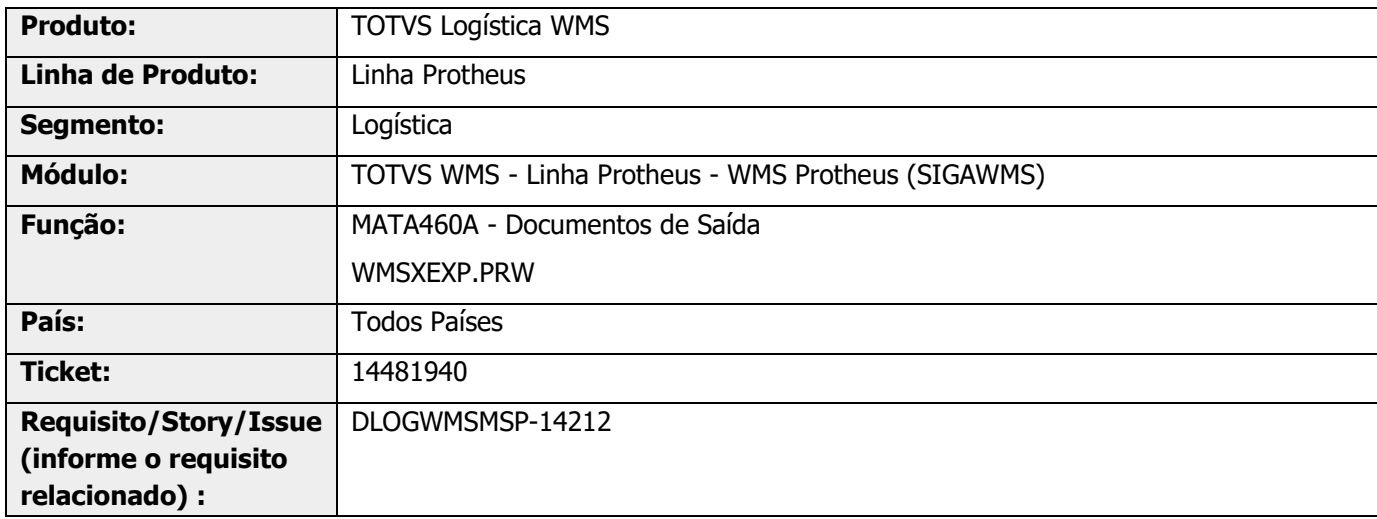

# **2. Situação / Requisito**

No processo de Estorno de Liberação de Pedido, na rotina MATA460A (Documentos de Saída), são excluídos os registros de movimentação do WMS (DCF, Estorno da SDB ) de item incorreto, ao invés de apenas estornar o registro com bloqueio da tabela SC9.

## **3. Solução**

Efetuada alteração no processo de estorno de liberação de Pedido, para que seja realizado o estorno da Ordem de Serviço somente para a sequência correta de liberação do Pedido na tabela SC9.

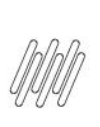

## **14481940 DLOGWMSMSP-14212 DT ESTORNO DE LIBERAÇÃO DE PEDIDO DELETA REGISTROS INCORRETOS DO WMS (MATA460A)**

#### **Exemplo de Utilização**

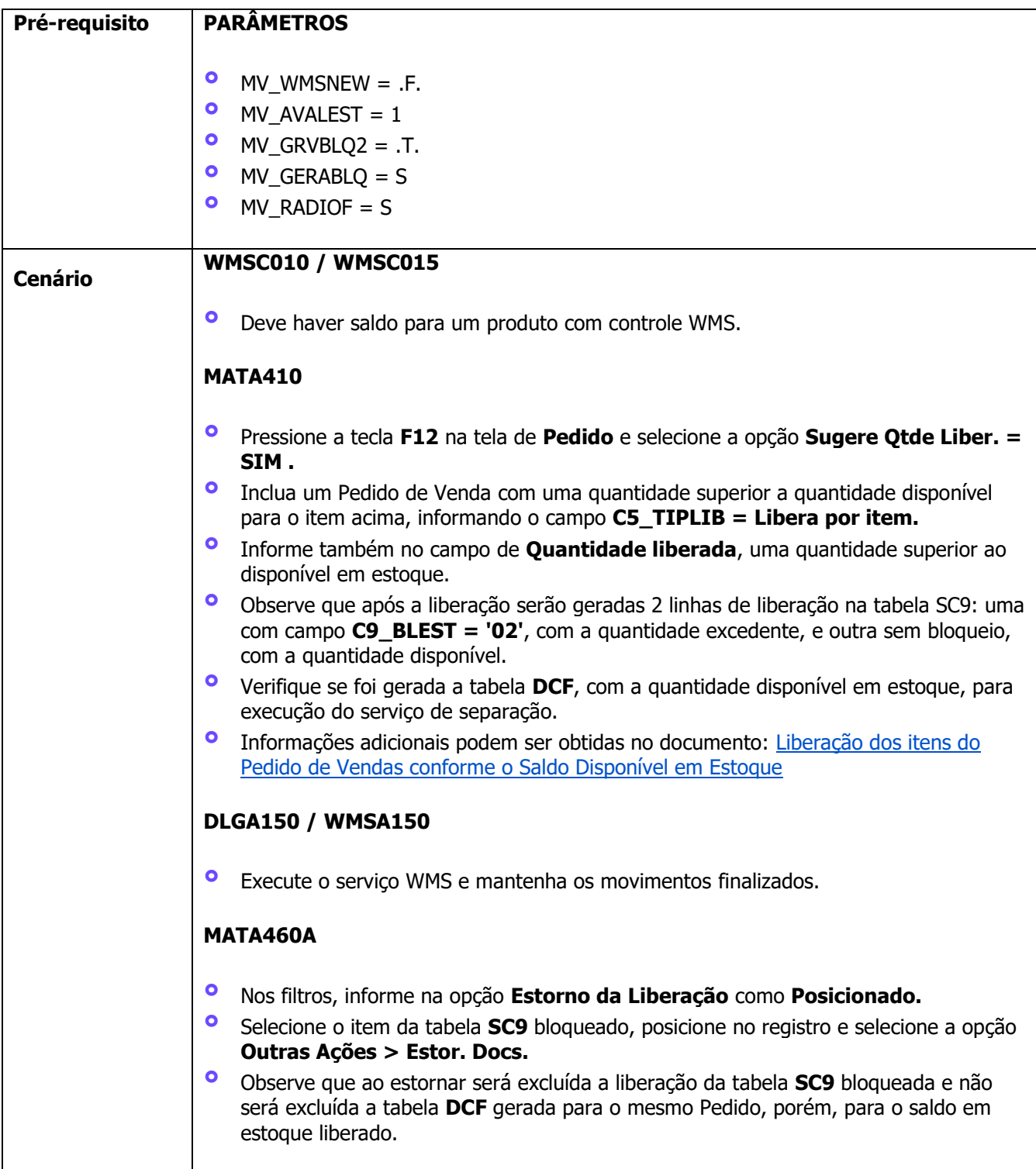

### **14481940 DLOGWMSMSP-14212 DT ESTORNO DE LIBERAÇÃO DE PEDIDO DELETA REGISTROS INCORRETOS DO WMS (MATA460A)**

## **4. Demais Informações**

#### **Tabelas Utilizadas**

**°** SC9- Pedidos Liberados

## **5. Assuntos Relacionados**

#### **FAQ**

**°** [Liberação dos itens do Pedido de Vendas conforme o Saldo Disponível em Estoque](https://tdn.totvs.com/pages/viewpage.action?pageId=225267328)